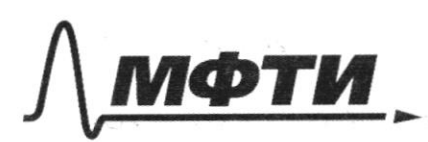

«МОСКОВСКИЙ ФИЗИКО-ТЕХНИЧЕСКИЙ ИНСТИТУТ (НАЦИОНАЛЬНЫЙ ИССЛЕДОВАТЕЛЬСКИЙ УНИВЕРСИТЕТ)»

ШИФР

(заполняется секретарём)

## ПИСЬМЕННАЯ РАБОТА

 $N<sub>1</sub>$ - paciennement adrestremna guyogran rocksembto: ggap M.K. implaced Lem, mo ViszU2x - nu dor. yngryrau y page Freprud coxpandence =)  $V_1 z V_2$  $V_1^2 = V_2^2$  $V_{1x}$  +  $V_{1y}$  =  $V_{2x}$  +  $V_{1y}$  /  $V_{1x}$  =  $V_{2x}$ Vig EVEY adeaunemno responsar ggan: - m. u. superint Lem no Vix 2 V20  $\sqrt{2}$ In . n. ypan adcoresomno Reyn- $U_{2}$ pyram, mo Vzy 202) Vz EVEDEVAD - phoems offer reynpyrin year zannaem not nousmeared ulmgy gayund yrsulmymo nanou bound yeaparen allusmplhtbulen yra yzape: 1 bee you myra 2  $U_{1}x=U_{2}x$  $7\sqrt{2}$  $V_{\nu}$ paccuampubon no to  $U_{\gamma\gamma} > U_{\gamma\gamma} > 0$ uspyreso)  $\overline{\mathcal{X}}$ Д чистовик Страница № 1 □ черновик (Поставьте галочку в нужном поле) (Нумеровать только чистовики)

-6 acridencia zagorre neperogen 6 (O minumbe) man usures coluants, m.u. numa uaccubral ne rezulatement b el casparalo hpannivellace espe geapa  $\vec{v_{\eta}}$  $\vec{v}_A = \vec{v}_B + \vec{u}$ p u7  $V_{1x} = V_{2x}$  $V_{1}$ ·sinde  $V_{2}$ ·sinß V22 V7. SIMA  $12^6 \frac{13}{8.7} = 184/6$  $cos\alpha = x - sin^2\alpha = \frac{\sqrt{3}}{2}$  $V_{14}$  >  $V_{24}$  > 0;  $cos \beta = 2\sqrt{3}$  $V_{1}cos\alpha + u > V_{2}cos\beta - u > 0.$  $u < v_2 cos \beta = \frac{18.252}{h} = 12.5\%$  W<12  $v_2 \frac{4}{c}$  $24 > V_{2}cosps-V_{1}cos\alpha = 12\sqrt{2} - \frac{16.53}{8}$  $4 > 652 - 357$  //c!  $dmlem: 1)$   $V_{2}$   $z$  18  $4/(12)$   $u$   $\in$   $(652-303)$   $(202)$   $4/2$ Страница № 2 Дуистовик □ черновик

(Поставьте галочку в нужном поле)

(Нумеровать только чистовики)

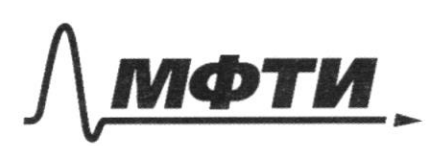

«МОСКОВСКИЙ ФИЗИКО-ТЕХНИЧЕСКИЙ ИНСТИТУТ (НАЦИОНАЛЬНЫЙ ИССЛЕДОВАТЕЛЬСКИЙ **УНИВЕРСИТЕТ»** 

ШИФР

(заполняется секретарём)

## ПИСЬМЕННАЯ РАБОТА

-man non rapinette repenempeance des myenses mo yenduem uexamentemoro palmalend rapund Syzem palenembo gochienna cuela a capala om uero. - narombseran moment bpenenne:  $pV_1 = V \cdot R \cdot T_1$  (1)  $N_2, N_1$   $T_2, V_2$  $H_{2}, U, T_{1}, V_{4}$  $pV_{2} = \sqrt{R \cdot T_{2}}$  (2)  $\frac{V_1}{V_2}$  z  $\frac{T_1}{T_2}$  z  $\frac{350}{550}$  =  $\frac{35^{4}}{550^{11}}$  $\frac{V_1}{V_2}$  =  $\frac{4}{11}$ - more noon Hz a N2-physiocommentare zarzoe + 6 yeachan nous almo ynocyonin, ma Cv= 5R 2) nouenyer royal marsue 5 concerceu cladager) buympenseal sulprior movers roya enggem emploeurmer no gagnuyve UZ 3 VRT. -make non cocyp memenzounpelan, mo 6 xope nueveux gemanalieurs palmobeent brymplagede memer cumente aygem coxpanement:

□ черновик 2 чистовик (Поставьте галочку в нужном поле)

Страница № 3 (Нумеровать только чистовики)

 $\frac{5}{2}$   $\sqrt{1}$ ,  $R \cdot T_1 + \frac{5}{2}$   $\sqrt{1}$ ,  $R \cdot T_2 = \frac{5}{2}$   $2\sqrt{1}$   $\left(\frac{5}{2}\right)$  $T_1 + T_2 = 2T$  $T = \frac{947}{2} = \frac{350+550}{2} = \frac{900}{2} = 450k = T$ - novemal cocmernie: V-adrien beero congra<br>pr.VzW.R.J. Meng. - Kuan. que  $H_{2}V_{2}T_{1}V_{3}N_{2}V_{2}T_{1}V_{4}$  $p_{1}$   $p_{1}$  $(1) + (2)$ :  $p (V'_1 + V_2)$ z d $RT_1 + DRT_2$  $pV = PRT_1 + PRT_2$  $M_3$  (3):  $J R T_{10} \beta R T_2 Z 2 J R T$ PUZVR9 Przp & 2 racyrent Cameron govern, uno 6 xage sponsena paluenne re uenrema, roma a noncommo, a oconcercionaria comerno, m.u. coxpansemie dreprut > hyvergenter, no meplece npourroyen c 2007 avec - incommente une!  $p_1 V_3 = VRT$ <br> $p_1 V_4 = VRT$ <br> $p_5 V_4 = VRT$ <br> $p_6 V_4 = VRT$ -gill naraelenoro cormadena: Viz 75VI V2 2 75V Д чистовик □ черновик Страница № 7 (Поставьте галочку в нужном поле) (Нумеровать только чистовики)

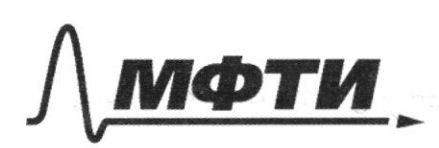

«МОСКОВСКИЙ ФИЗИКО-ТЕХНИЧЕСКИЙ ИНСТИТУТ (НАЦИОНАЛЬНЫЙ ИССЛЕДОВАТЕЛЬСКИЙ **УНИВЕРСИТЕТ»** 

ШИФР

(заполняется секретарём)

### ПИСЬМЕННАЯ РАБОТА

N2 (mpogarenemie) end ammu mephropu -Zannmen 1-e norano Eogopoga:  $Q = A + \Delta U$  $\Delta U z = \frac{5}{2}$   $j k (T - T_i)$ . A= p(V3-V2) (m. n. nyrosseu azadapurecuma).  $y = p_1 = \frac{2URT}{V}$ ,  $V_3 - V_1 = \frac{V}{2} - \frac{2}{3}V = V(\frac{9}{3g} - \frac{2}{3g}) = V \cdot \frac{2}{3g} = \frac{V}{9}$  $A = \frac{2 \nu RT \cdot N}{N}$  $Q = \frac{2}{9}$   $jRT + \frac{5}{2}$   $jk(T - T_1) = jR(\frac{2.450}{9} + \frac{5.150}{9})$  z  $Z$  UR. 350 =  $\frac{6.350}{3}$ . R = 300. R Dm = Q (Imo borganierue econico dono neceziano uno -pryroug: Qz Cpv. (T-Tr); Cp= Cv+Rz 2 R  $Q = \frac{2}{2} jR(\tau - \tau_{1}) = jR \cdot \frac{2.180}{3} = \frac{6.330}{9} R = 300R Dm$ pezquermambe opunanobace, m. n. bie eorurno). Ombem: 3/2 = 300. R Dm. 2300. 8, 37 Dr. 2  $z$  2493 2m : 2) T=450K: 1)  $\frac{V_1}{V_2}$  =  $\frac{z}{11}$ 

□ черновик Д чистовик (Поставьте галочку в нужном поле)

Страница №5 (Нумеровать только чистовики)

bobeque nous demenernai japanement meaconnamen!  $J\phi z = \frac{49}{\epsilon_0}$  $\frac{1}{\sqrt{15}}\frac{1}{\sqrt{15}}$  $E = \frac{0}{2\epsilon_0}$ zapenders is non<br>Extre .<br>Los responsablenta BU. - pacinionpera monghausnyso measuring (aggera repretiqueyalpha ni-kocmu pucyocaa; 6 mikaconte puignava ana re demanerna) a zapity. medmuna bugna uz morren zapiga nop medentia yucan R - pouvemplus nousin kylon maimuna. E-noue (benevence, caz - $\frac{1}{\sqrt{3}}$  $d\overline{z}$  dg.  $E_{n}$  z ods.  $E_{n}$ .  $d\mathcal{P}Z(\vec{E}.\vec{JS})$ z En  $dS$   $\approx$   $dE$  z  $\sigma$ .  $d\mathcal{P}$ □ черновик Д чистовик Страница № 6 (Поставьте галочку в нужном поле) (Нумеровать только чистовики)

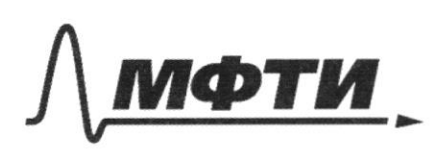

«МОСКОВСКИЙ ФИЗИКО-ТЕХНИЧЕСКИЙ ИНСТИТУТ (НАЦИОНАЛЬНЫЙ ИССЛЕДОВАТЕЛЬСКИЙ **VHURFPCUTET**<sub>w</sub>

ШИФР

(заполняется секретарём)

# ПИСЬМЕННАЯ РАБОТА

N3 (apogoverneme)  $dF_{n}z\sigma d\phi$ dominal assurgua!  $Trz\sigma\varphi$ bo bien annyayısı 6 zapare comment onen -normen  $z$ )  $\vdash z \vdash_n$  $|\vec{F}|$  =  $|\vec{F}'|$  = F.  $FZ \sigma.$  Praise.  $\frac{JZ}{4\pi}$   $Z \frac{\sigma.97Z}{9.45}$   $Z$   $9E$ E-mail intorcomunice e expecs  $\begin{picture}(220,20) \put(0,0){\line(1,0){15}} \put(15,0){\line(1,0){15}} \put(15,0){\line(1,0){15}} \put(15,0){\line(1,0){15}} \put(15,0){\line(1,0){15}} \put(15,0){\line(1,0){15}} \put(15,0){\line(1,0){15}} \put(15,0){\line(1,0){15}} \put(15,0){\line(1,0){15}} \put(15,0){\line(1,0){15}} \put(15,0){\line(1,0){15}} \put(15,0){\line($ Ez TR Jorgey uneuszaloma! 1) paracometrice zorpaga cuenciempurates emroumentous édeux moumun 2) He tiennant recouve never on replien a Emepor munor l'odrearme zapiegor palente Jeguno, por reponengunyvajma - zapinelha agua huaimuna.  $1\frac{K}{E}$ Д чистовик Страница № □ черновик (Поставьте галочку в нужном поле) (Нумеровать только чистовики)

nearmuner:  $\vec{E}_2 = \vec{E}_1 \cdot \vec{E}_1$  $E_{2}$   $z$   $\sqrt{2}$   $E_{7}$  (Tugovig)  $\frac{E_2}{E_1}$   $z\sqrt{2}$ 2) menento mediamentos buques enound ymanum! PAIR 2350) - bie ommerenne na puigne<br>22 R 253 yours prome R 3 a R 4 2 mars en  $\sqrt{6}$   $\sqrt{\frac{14}{45}}$   $z \frac{64\pi}{2\pi}$   $z \frac{2}{5\cdot2}$   $z \frac{7}{5}$   $z \varphi$  2.  $\frac{\sqrt{24}}{4\pi}$  =  $\frac{96\sqrt{2}}{2\pi}$  =  $\frac{3}{5\cdot2}$  =  $\frac{0}{2}$  $E_3$  2  $\frac{30}{5}$  2  $\frac{3}{5}$   $\frac{5}{5}$   $\frac{2}{5}$   $\frac{6}{10}$   $\frac{6}{5}$  $E_{4}$  =  $\frac{5.3}{\epsilon_{0} \cdot 10}$  =  $\frac{3}{10}$   $\frac{6}{\epsilon_{0}}$  $E = \sqrt{t_3^2 + t_4^2} = \frac{\sigma}{t_2 \cdot 10} \sqrt{36 + 9} = \frac{\sqrt{45}}{10} \frac{\sigma}{t_0} = \frac{3\sqrt{5}}{10} \frac{\sigma}{t_0}$  $OnGen: 1)$  6 52 paz; 2) E =  $\frac{355}{70}$  E □ черновик Д чистовик Страница № (Поставьте галочку в нужном поле) (Нумеровать только чистовики)

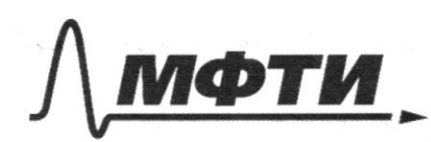

«МОСКОВСКИЙ ФИЗИКО-ТЕХНИЧЕСКИЙ ИНСТИТУТ (НАЦИОНАЛЬНЫЙ ИССЛЕДОВАТЕЛЬСКИЙ УНИВЕРСИТЕТ)»

ШИФР

(заполняется секретарём)

#### ПИСЬМЕННАЯ РАБОТА

 $N<sub>1</sub>$ - Jul Harana porcuranyment enconcerny dez  $rac{1}{2}$ yno: -manal cumenca salagorem noumement palmeleur monor & year rem nougencamp zapimen go ranpomena q  $U_0$   $z \in \mathcal{G}_0$   $z \in \mathcal{E}$ .  $C, 6$  $I_0$   $=$   $\circ$ . bougher Friero concertie ralnobecur u dypym mpourno nacedarial & Tr = 2 Ti jule  $\frac{1}{2}$  2  $\pi \cdot \frac{1}{2}$ In - you have danner  $L = q$  $\mathfrak{l}_q$ Integnie. Eggnel  $2840$  $\delta_{m}z(L)$  $\epsilon$ Un-aunumyga U.  $^{+}$  $\mathcal{L}_{m}$   $2$   $2$   $8$   $w$   $z$   $\frac{C_{2}}{R_{1}C}$ 

Д чистовик □ черновик (Поставьте галочку в нужном поле)

Страница № (Нумеровать только чистовики)

- nepbyto necessary nepusya necessaria to unagnant zagare quoy zanyvem, ero nomno yopame, cui-<br>mensa otypem novemoembro ornarorierna cumene dez puopa. les 2 novembres espagno quoy emmission repez namymny Ly mon ne merien. - Would ulmmmar crewa bo 2 neurobing mepuopa  $7'$   $22\pi$   $52C$ .  $\frac{1}{2}$  z  $\pi \cdot s$  LC'  $\begin{array}{ccc} T & z & \frac{T_1}{2} & e\frac{T_1}{2} & z & \pi\sqrt{3LC}+\sqrt{7LC}z \end{array}$  $Z[\overline{JULC}(\sqrt{3}+\sqrt{7})=T]$ - more om byennenn B 41 buenognen zorgare? Tur p  $2\sqrt{\frac{T_{m1}Z_{m2}}{\pi}}$ ynce commande que  $7+$  $\frac{1}{2}$ - pacinempien nobegeuse mbulanceumnoir exenter les 2 nousburg reprogres. Страница №10 П черновик Д чистовик (Нумеровать только чистовики)

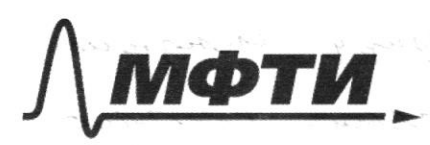

«МОСКОВСКИЙ ФИЗИКО-ТЕХНИЧЕСКИЙ ИНСТИТУТ (НАЦИОНАЛЬНЫЙ ИССЛЕДОВАТЕЛЬСКИЙ УНИВЕРСИТЕТ)»

ШИФР

(заполняется секретарём)

ПИСЬМ ЕННАЯ РАБОТА N4 (upago Ц<br>гE  $\mathcal{E}_{\mathcal{E}}$ m  $\mathcal{T}_1$  $\mathfrak{z}$  $Imzcewz \stackrel{C}{=}$  $rac{CE}{BLC} > \frac{CE}{BLC}$  $\mathbb{Z}_{12} \geq \frac{c_{\mathcal{E}}}{\sqrt{3LC}}$  $2m$ bem:  $\sqrt{2} \pi \sqrt{LC} (\sqrt{3} + \sqrt{4})$  $2T_{M1}=\frac{CE}{T_{M1}}$  $\mathsf{z}$ esp uponnux egreñ reper zadslackalu  $\alpha$  $\Lambda_{2}$  $\pm$ - pour en  $\frac{1}{F_{\odot}}$  $\frac{7}{5}$   $\leftrightarrow \frac{7}{5}$  z  $\mathcal O$  $25$  $f = \frac{F_0}{2}$ meumonen.  $\mu$ Д чистовик □ черновик Страница № 1 1 (Поставьте галочку в нужном поле) (Нумеровать только чистовики)

- unment glumerner ndceplpune ungg inngan ranjen paguye nonepernaro cerena nyrna bema 6 mon savaimer.  $D\left(\frac{\partial P}{\partial\rho}\right)^{1/2}$   $E.$   $ABE \sim \Delta CD$ <br> $E = \frac{AB}{CD} = \frac{3E}{E} = 3$  $\triangle ABE \sim \triangle CDE$  $CDz = \frac{1}{3}ABz = \frac{1}{3}$  $P_1 = \frac{AB+CD}{2} = \frac{DE}{2} = \frac{2}{3}D$ . Razzo agugeros de la parada oyuso, unpa unmencularoums deema on gemenmoyor unnumerous morgor es mument narespermer 6 myrne decima:  $\frac{D_2}{\sqrt{R}}$   $\approx \frac{3h}{2h}$ univers  $\frac{p}{2}$   $\frac{p}{2}$   $\frac{p}{3}$   $\frac{p}{3}$  Concernt chema, nomopyso enumero zaropasunbala. -m.u. unmenculment b myrne painpegeiena opunansko mo I 25 mm I=2S.  $L_0$   $z \nless L$   $S_0$   $z \nless L$   $\frac{\overline{x}D^2}{L}$  $I_{1}$  zd  $S = L(\frac{RD^{2}}{4} - \frac{\pi.9R^{2}}{4})$ <br>  $I_{2}$  z  $I_{2}$  =  $\frac{P_{2}}{D^{2}+9R^{2}}$  z  $I_{3}$  =  $\frac{P_{3}}{D^{2}}$  =  $\frac{S}{P}$  =  $\frac{P^{2}-3RR^{2}}{D^{2}}$  =  $\frac{S}{P}$  $90^2-9.402^2=50^2$  $9.36R^{2}$  = 402  $Rz=0$ □ черновик Д чистовик

(Поставьте галочку в нужном поле)

Страница № 4 (Нумеровать только чистовики)

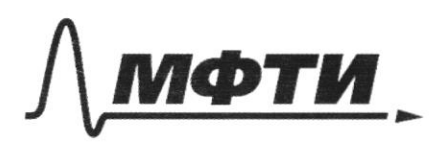

«МОСКОВСКИЙ ФИЗИКО-ТЕХНИЧЕСКИЙ ИНСТИТУТ (НАЦИОНАЛЬНЫЙ ИССЛЕДОВАТЕЛЬСКИЙ УНИВЕРСИТЕТ)»

ШИФР

(заполняется секретарём)

## ПИСЬМЕННАЯ РАБОТА

NS (hpppatmenue). - 302 Eptera E. univento nenagaton l'engran cleena +  $2$  $\lambda$ Extrud To rk mpo  $tc$  $tz\ \mathcal{L}_o$ Σ  $\overline{9}$ eur ty unnemb  $3)$  $1,5\text{ }C_{0}$ 2  $(m: 1)$  fr  $\frac{F_{o}}{2}$ , 2)  $v = \frac{4D}{9E_{o}}$ , 3) tr=1,5 $E_{o}$ 

Д чистовик □ черновик (Поставьте галочку в нужном поле)

Страница №13 (Нумеровать только чистовики)

□ черновик □ чистовик (Поставьте галочку в нужном поле)

Страница  $\mathcal{N}_{\mathcal{Q}}$ (Нумеровать только чистовики)

ł

 $\rightarrow$ 

À

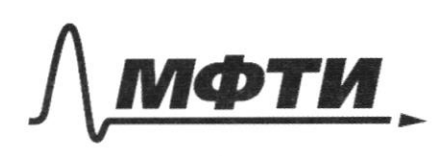

«МОСКОВСКИЙ ФИЗИКО-ТЕХНИЧЕСКИЙ ИНСТИТУТ (НАЦИОНАЛЬНЫЙ ИССЛЕДОВАТЕЛЬСКИЙ УНИВЕРСИТЕТ)»

ШИФР

(заполняется секретарём)

### ПИСЬМЕННАЯ РАБОТА

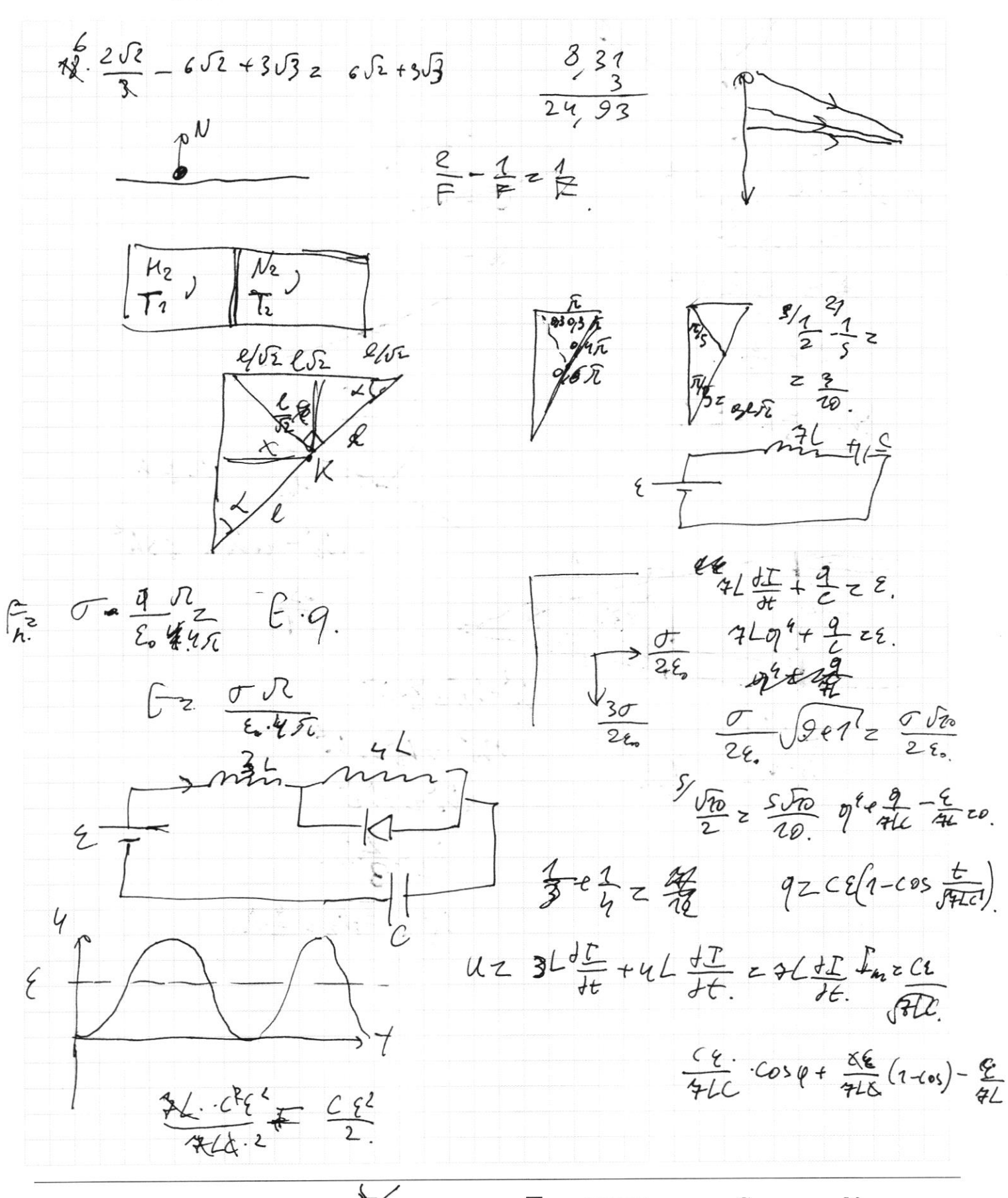

**У**черновик □ чистовик (Поставьте галочку в нужном поле)

Страница № (Нумеровать только чистовики)

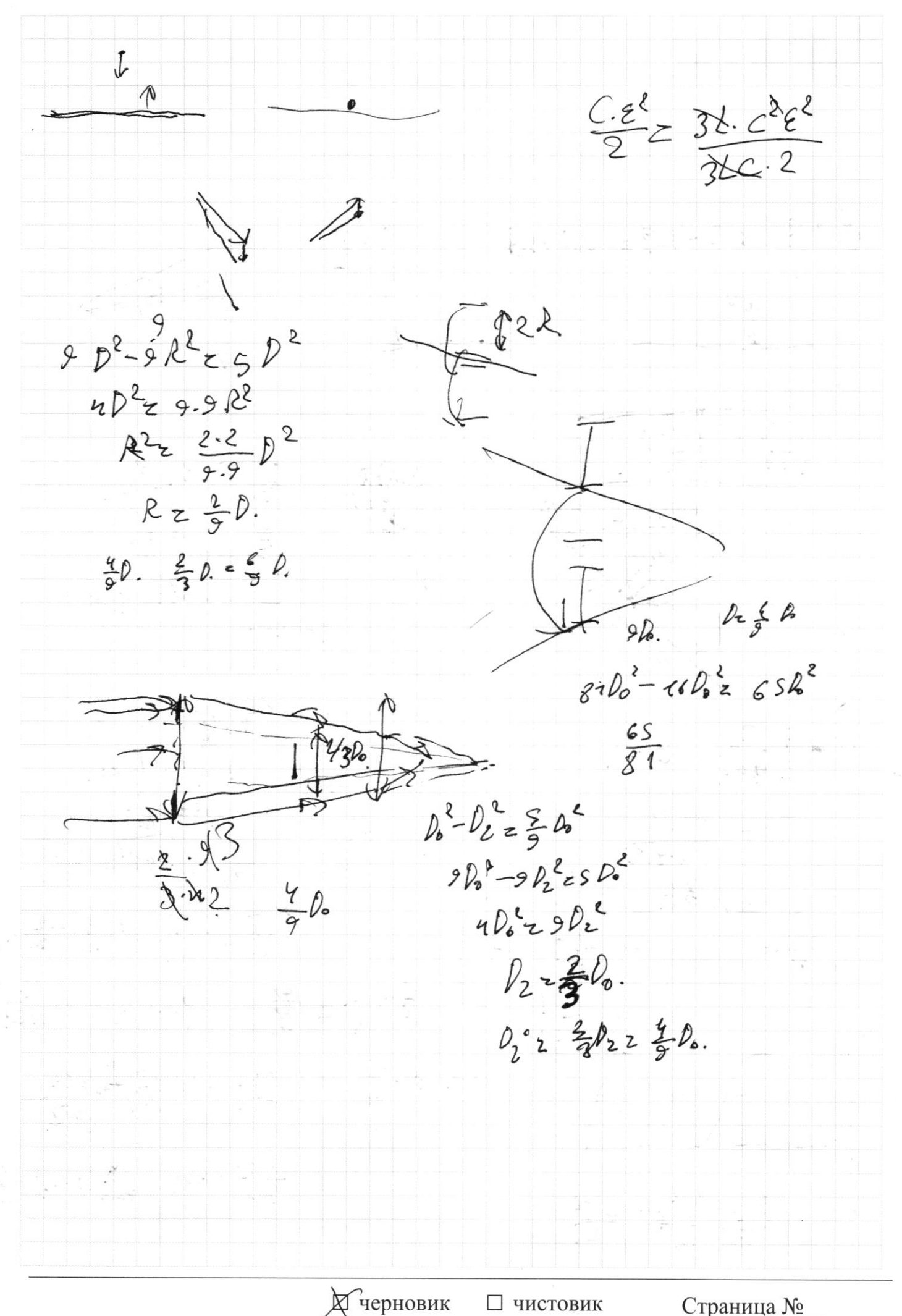

(Поставьте галочку в нужном поле)

(Нумеровать только чистовики)

 $y_1$  yp-rue (1): 24 V2COSB-v7COSL  $cos\alpha = \frac{\sqrt{3}}{2}$ ;  $cos\beta = \frac{2\sqrt{2}}{3}$  $2u$   $\frac{6}{8}$   $\frac{18.202}{8}$   $-\frac{12.5}{8}$   $z$   $12.5$   $-6.5$  $(u \ge 6\sqrt{2}-3\sqrt{3}u^{4}/c)$ udu nnic rez imounnaberne 2 men черновик □ чистовик Страница №

(Нумеровать только чистовики)

Поставьте галочку в нужном поле)

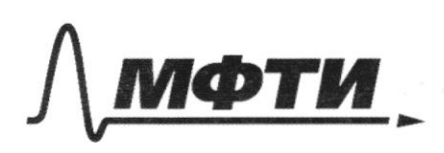

ФЕДЕРАЛЬНОЕ ГОСУДАРСТВЕННОЕ АВТОНОМНОЕ ОБРАЗОВАТЕЛЬНОЕ УЧРЕЖДЕНИЕ ВЫСШЕГО **ОБРАЗОВАНИЯ** «МОСКОВСКИЙ ФИЗИКО-ТЕХНИЧЕСКИЙ ИНСТИТУТ (НАЦИОНАЛЬНЫЙ ИССЛЕДОВАТЕЛЬСКИЙ

УНИВЕРСИТЕТ)»

ШИФР

(заполняется секретарём)

ПИСЬМЕННАЯ РАБОТА  $\alpha$ dc.  $\sqrt{1}$ b CO numer: epeuple Z V + U ; le smari CO numa couma.  $\ast$ -negozymu yjon nyrouscogum Cepm ha ma yuensuarmir corporatebles you your  $V_1V_2$  =  $V_1 \cos\theta + u$  ;  $V_2V_2$  =  $V_2 \cos\beta - u$ uarpa  $U_1 \cos \alpha$   $\neq u \ge U_2 \cos \beta - u$ . (1) -more non nobegravous meumer morgual ropezokmanthal Karachenma aupsin the dygem yulahuamka ua mu Jeape  $\tau$  $\frac{2}{x}$   $\frac{2}{x}$  $\int V_2 \kappa \epsilon V_2 \kappa \int V_1 \kappa \epsilon V_2 \kappa V_2 \kappa V_3 \kappa$ Visindz Vz Sings.  $\sqrt{22}V_1$ .  $\frac{sin\alpha}{sin\beta}$  z  $\sqrt{2}$ .  $\frac{1\cdot3}{2\cdot1}$  = 18  $\frac{4}{c}$ 

черновик П чистовик (Поставьте галочку в нужном поле)

Страница № (Нумеровать только чистовики)